# **audio-metadata**

*Release 0.11.1*

**thebigmunch**

**Oct 11, 2020**

# **USE**

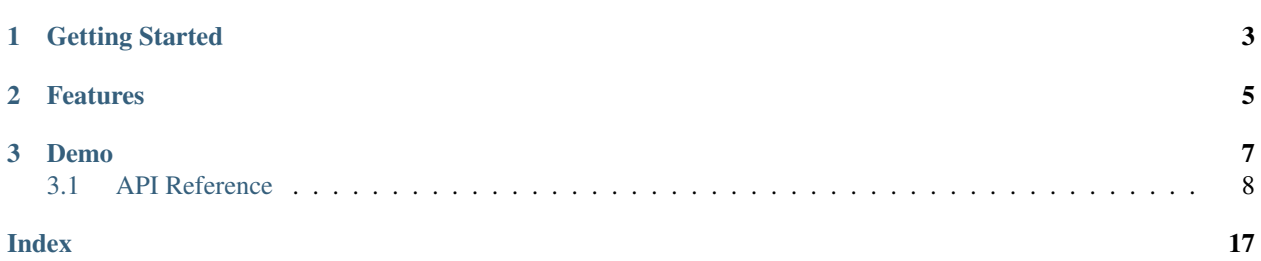

audio-metadata is a library for reading and, in the future, writing audio metadata.

The goals of audio-metadata are to provide a nice API and good UX while keeping the codebase as clean and simple as possible.

### **CHAPTER**

# **ONE**

# **GETTING STARTED**

<span id="page-6-0"></span>Install audio-metadata with pip <https://pip.pypa.io/en/stable/>\_.

.. code-block:: console

\$ pip install -U audio-metadata

### **CHAPTER**

### **TWO**

# **FEATURES**

<span id="page-8-0"></span>Features and functionality that set it apart:

- Uses the Python standard load(s)/dump(s) API.
	- Can load filepaths, os.PathLike objects, file-like objects, and bytes-like objects.
- Metadata objects look like a dict and act like a dict.
	- Some common libraries shadow the representation of a dict and/or dict methods but do not behave like a dict.
	- Supports attribute-style access that can be mixed with dict key-subscription.
- All metadata objects have user-friendly representations.
	- This includes *humanized* representations of certain values like filesize, bitrate, duration, and sample rate.

### **CHAPTER**

### **THREE**

### **DEMO**

```
>>> import audio_metadata
>>> metadata = audio_metadata.load('05 - Heart of Hearts.flac')
>>> metadata
<FLAC ({
        'filepath': '05 - Heart of Hearts.flac',
        'filesize': '44.23 MiB',
        'pictures': [],
        'seektable': <FLACSeekTable (37 seekpoints)>,
        'streaminfo': <FLACStreamInfo ({
                'bit_depth': 16,
                'bitrate': '1022 Kbps',
                'channels': 2,
                'duration': '06:03',
                'md5': '3ae700893d099a5d281a5d8db7847671',
                'sample_rate': '44.1 KHz',
        \}) >,
        'tags': <VorbisComment ({
                'album': ['Myth Takes'],
                'artist': ['!!!'],
                'bpm': ['119'],
                'date': ['2007'],
                'genre': ['Dance Punk'],
                'title': ['Heart of Hearts'],
                'tracknumber': ['05'],
        })>,
})>
>>> metadata['streaminfo']
<FLACStreamInfo ({
        'bit_depth': 16,
        'bitrate': '1022 Kbps',
        'channels': 2,
        'duration': '06:03',
        'md5': '3ae700893d099a5d281a5d8db7847671',
        'sample_rate': '44.1 KHz',
})>
>>> metadata.streaminfo.bitrate
1022134.0362995076
>>> metadata.streaminfo['duration']
362.9066666666667
```
(continues on next page)

(continued from previous page)

```
>>> metadata['streaminfo'].sample_rate
44100
```
See the full *[API Reference](#page-11-0)*.

# <span id="page-11-0"></span>**3.1 API Reference**

The main methods of interacting with audio metadata are : func: $l$ oad and : func: $l$ oads.

### **3.1.1 Core**

audio\_metadata.**determine\_format**(*data*)

Determine the format of a filepath, file-like object, or bytes-like object.

Parameters data (bytes-like object, [str,](https://docs.python.org/3/library/stdtypes.html#str) os. PathLike, or file-like object) – A bytes-like object, filepath, path-like object or file-like object of an audio file.

Returns An appropriate audio format class if supported, else None.

#### Return type *[Format](#page-12-0)*

audio\_metadata.**load**(*f*)

Load audio metadata from a filepath or file-like object.

Parameters **f** ([str,](https://docs.python.org/3/library/stdtypes.html#str) [os.PathLike,](https://docs.python.org/3/library/os.html#os.PathLike) or file-like object) – A filepath, path-like object or file-like object of an audio file.

Returns An audio format object of the appropriate type.

Return type *[Format](#page-12-0)*

Raises

- **[FormatError](#page-12-1)** If the audio file is not valid.
- **[UnsupportedFormat](#page-12-2)** If the audio file is not of a supported format.
- **[ValueError](https://docs.python.org/3/library/exceptions.html#ValueError)** If f is not a valid str, path-like object, file-like object, or is unreadable.

#### audio\_metadata.**loads**(*b*)

Load audio metadata from a bytes-like object.

**Parameters**  $\mathbf{b}$  (bytes-like object) – A bytes-like object of an audio file.

Returns An audio format object of the appropriate type.

Return type *[Format](#page-12-0)*

Raises

- **[FormatError](#page-12-1)** If the audio file is not valid.
- **[UnsupportedFormat](#page-12-2)** If the audio file is not of a supported format.
- **[ValueError](https://docs.python.org/3/library/exceptions.html#ValueError)** If b is not a valid bytes-like object.

### <span id="page-12-5"></span>**3.1.2 Exceptions**

**exception** audio\_metadata.**AudioMetadataException** Base exception for audio-metadata.

<span id="page-12-1"></span>**exception** audio\_metadata.**FormatError** The binary format of a data input is invalid.

**exception** audio\_metadata.**TagError** A tag is not compliant with a specification.

<span id="page-12-2"></span>**exception** audio\_metadata.**UnsupportedFormat** An unsupported format, version, or profile was encountered.

### **3.1.3 Base Classes**

<span id="page-12-0"></span>**class** audio\_metadata.**Format** Base class for audio format objects.

#### **filepath**

Path to audio file, if applicable.

Type [str](https://docs.python.org/3/library/stdtypes.html#str)

**filesize** Size of audio file.

Type [int](https://docs.python.org/3/library/functions.html#int)

**pictures** A list of [Picture](#page-12-3) objects.

Type [list](https://docs.python.org/3/library/stdtypes.html#list)

**tags**

A [Tags](#page-12-4) object.

#### Type *[Tags](#page-12-4)*

<span id="page-12-3"></span>**class** audio\_metadata.**Picture**(*mapping=None*, *\*\*kwargs*) Base class for picture objects.

**class** audio\_metadata.**StreamInfo**(*mapping=None*, *\*\*kwargs*) Base class for stream information objects.

<span id="page-12-4"></span>**class** audio\_metadata.**Tags**(*mapping=None*, *\*\*kwargs*) Base class for tags objects.

#### **FIELD\_MAP**

A mapping of format-specific field names to common aliases.

Type frozenbidict

### <span id="page-13-2"></span>**3.1.4 FLAC**

### **class** audio\_metadata.**FLAC**

FLAC file format object.

Extends [Format](#page-12-0).

#### **cuesheet**

The cuesheet metadata block.

Type *[FLACCueSheet](#page-13-0)*

#### **pictures**

A list of [FLACPicture](#page-15-0) objects.

Type [list](https://docs.python.org/3/library/stdtypes.html#list)

#### **seektable**

The seektable metadata block.

Type *[FLACSeekTable](#page-15-1)*

#### **streaminfo**

The audio stream information.

#### Type *[FLACStreamInfo](#page-15-2)*

**tags**

The Vorbis comment metadata block.

Type *[VorbisComments](#page-18-0)*

#### **class** audio\_metadata.**FLACApplication**(*\**, *id*, *data*)

A FLAC application metadata block.

#### **id**

The 32-bit application identifier.

Type [str](https://docs.python.org/3/library/stdtypes.html#str)

#### **data**

The data defined by the application.

#### Type [bytes](https://docs.python.org/3/library/stdtypes.html#bytes)

<span id="page-13-0"></span>**class** audio\_metadata.**FLACCueSheet**(*tracks*, *catalog\_number*, *lead\_in\_samples*, *compact\_disc*) A FLAC cue sheet metadata block.

A list-like structure of FLACCueSheet Track objects along with some information used in the cue sheet.

#### **catalog\_number**

The media catalog number.

Type [str](https://docs.python.org/3/library/stdtypes.html#str)

#### **lead\_in\_samples**

The number of lead-in samples. This is only meaningful for CD-DA cuesheets. For others, it should be 0.

Type [int](https://docs.python.org/3/library/functions.html#int)

#### <span id="page-13-1"></span>**compact\_disc**

True if the cue sheet corresponds to a compact disc, else False.

Type [bool](https://docs.python.org/3/library/functions.html#bool)

#### <span id="page-14-1"></span>**class** audio\_metadata.**FLACCueSheetIndex**(*\**, *number*, *offset*)

A FLAC cue sheet track index point.

#### **number**

The index point number.

The first index in a track must have a number of 0 or 1.

Index numbers must increase by 1 and be unique within a track.

For CD-DA, an index number of 0 corresponds to the track pre-gab.

Type [int](https://docs.python.org/3/library/functions.html#int)

#### **offset**

Offset in samples relative to the track offset.

#### Type [int](https://docs.python.org/3/library/functions.html#int)

<span id="page-14-0"></span>**class** audio\_metadata.**FLACCueSheetTrack**(*\**, *track\_number*, *offset*, *isrc*, *type*, *pre\_emphasis*, *in-*

*dexes=NOTHING*)

A FLAC cue sheet track.

#### **track\_number**

The track number of the track.

0 is not allowed to avoid conflicting with the CD-DA spec lead-in track.

For CD-DA, the track number must be 1-99 or 170 for the lead-out track.

For non-CD-DA, the track number must be 255 for the lead-out track.

Track numbers must be unique within a cue sheet.

Type [int](https://docs.python.org/3/library/functions.html#int)

#### **offset**

Offset in samples relative to the beginning of the FLAC audio stream.

Type [int](https://docs.python.org/3/library/functions.html#int)

#### **isrc**

The ISRC (International Standard Recording Code) of the track.

Type [str](https://docs.python.org/3/library/stdtypes.html#str)

#### **type**

0 for audio, 1 for non-audio.

#### Type [int](https://docs.python.org/3/library/functions.html#int)

#### **pre\_emphasis**

True if contains pre-emphasis, False if not.

#### Type [bool](https://docs.python.org/3/library/functions.html#bool)

#### **indexes**

The index points for the track as FLACCueSheet Index objects.

#### Type [list](https://docs.python.org/3/library/stdtypes.html#list)

**class** audio\_metadata.**FLACMetadataBlock**(*\**, *type*, *data*)

Generic FLAC metadata block.

#### **type**

Metadata block type index.

Type [int](https://docs.python.org/3/library/functions.html#int)

#### <span id="page-15-3"></span>**data**

The binary metadata block data.

#### Type [bytes](https://docs.python.org/3/library/stdtypes.html#bytes)

**class** audio\_metadata.**FLACPadding**(*\**, *size*)

A FLAC padding metadata block.

#### **size**

The size of the padding.

#### Type [int](https://docs.python.org/3/library/functions.html#int)

<span id="page-15-0"></span>**class** audio\_metadata.**FLACPicture**(*mapping=None*, *\*\*kwargs*) A FLAC picture object.

#### **type**

The picture type according to the ID3v2 APIC frame format.

Type ID3PictureType

#### **mime\_type**

The mime type of the picture. May indicate that the picture data is an URL of the picture instead of picture data.

#### Type [str](https://docs.python.org/3/library/stdtypes.html#str)

#### **description**

The description of the picture.

#### Type [str](https://docs.python.org/3/library/stdtypes.html#str)

#### **width**

The width of the picture in pixels.

#### Type [int](https://docs.python.org/3/library/functions.html#int)

#### **height**

The height of the picture in pixels.

#### Type [int](https://docs.python.org/3/library/functions.html#int)

#### **bit\_depth**

The color depth of the picture in bits-per-pixel.

#### Type [int](https://docs.python.org/3/library/functions.html#int)

#### **colors**

For indexed-color pictures (e.g. GIF), the number of colors used. Should be 0 for non-indexed-color pictures.

#### Type [int](https://docs.python.org/3/library/functions.html#int)

#### **data**

The binary picture data.

#### Type [bytes](https://docs.python.org/3/library/stdtypes.html#bytes)

```
class audio_metadata.FLACSeekPoint(*, first_sample, offset, num_samples)
```

```
class audio_metadata.FLACSeekTable(initlist=None)
```
<span id="page-15-2"></span>**class** audio\_metadata.**FLACStreamInfo**(*\**, *start*, *size*, *min\_block\_size*, *max\_block\_size*, *min\_frame\_size*, *max\_frame\_size*, *bit\_depth*, *bitrate*, *channels*, *duration*, *md5*, *sample\_rate*)

**class** audio\_metadata.**FLACVorbisComments**(*\*args*, *\*\*kwargs*)

### <span id="page-16-2"></span>**3.1.5 ID3v1**

**class** audio\_metadata.**ID3v1**(*mapping=None*, *\*\*kwargs*) **class** audio\_metadata.**ID3v1Fields**(*mapping=None*, *\*\*kwargs*)

### **3.1.6 ID3v2**

**class** audio\_metadata.**ID3v2**(*mapping=None*, *\*\*kwargs*)

**class** audio\_metadata.**ID3v2Flags**(*\**, *unsync=False*, *compressed=False*, *extended=False*, *experimental=False*, *footer=False*)

<span id="page-16-1"></span>**class** audio\_metadata.**ID3v2Frames**(*mapping=None*, *\**, *id3\_version=<ID3Version.v24>*, *\*\*kwargs*)

**class** audio\_metadata.**ID3v2Header**(*\**, *size*, *version*, *flags*)

### **3.1.7 MP3**

**class** audio\_metadata.**MP3** MP3 file format object.

Extends [Format](#page-12-0).

**pictures** A list of ID3v2Picture objects.

Type [list](https://docs.python.org/3/library/stdtypes.html#list)

**streaminfo** The audio stream information. Type *[MP3StreamInfo](#page-16-0)* **tags** The ID3v2 tag frames, if present.

#### Type *[ID3v2Frames](#page-16-1)*

**class** audio\_metadata.**LAMEEncodingFlags**(*\**, *nogap\_continuation*, *nogap\_continued*, *nssafejoint*, *nspsytune*)

**class** audio\_metadata.**LAMEHeader**(*\**, *crc*, *version*, *revision*, *ath\_type*, *audio\_crc*, *audio\_size*, *bitrate*, *bitrate\_mode*, *channel\_mode*, *delay*, *encoding\_flags*, *lowpass\_filter*, *mp3\_gain*, *noise\_shaping*, *padding*, *preset*, *replay\_gain*, *source\_sample\_rate*, *surround\_info*, *unwise\_settings\_used*)

**class** audio\_metadata.**LAMEReplayGain**(*\**, *peak*, *track\_type*, *track\_origin*, *track\_adjustment*, *album\_type*, *album\_origin*, *album\_adjustment*)

<span id="page-16-0"></span>**class** audio\_metadata.**MP3StreamInfo**(*\**, *start*, *end*, *size*, *vbri*, *xing*, *version*, *layer*, *protected*, *bitrate*, *bitrate\_mode*, *channel\_mode*, *channels*, *duration*, *sample\_rate*)

**class** audio\_metadata.**MPEGFrameHeader**(*\**, *start*, *size*, *vbri*, *xing*, *version*, *layer*, *protected*, *padded*, *bitrate*, *channel\_mode*, *channels*, *sample\_rate*)

```
class audio_metadata.VBRIHeader(*, version, delay, quality, num_bytes, num_frames,
                                      num_toc_entries, toc_scale_factor, toc_entry_num_bytes,
                                      toc_entry_num_frames, toc)
```
**class** audio\_metadata.**VBRIToC**(*initlist=None*)

**class** audio\_metadata.**XingHeader**(*\**, *lame*, *num\_frames*, *num\_bytes*, *toc*, *quality*)

**class** audio\_metadata.**XingToC**(*initlist=None*)

### **3.1.8 Ogg**

**class** audio\_metadata.**Ogg** Ogg file format object.

Extends [Format](#page-12-0).

Base class for various formats using an Ogg container.

**class** audio\_metadata.**OggPage**(*\**, *header*, *is\_complete*, *is\_continued*, *is\_first*, *is\_last*, *position*, *serial\_number*, *sequence\_number*, *crc*, *num\_segments*, *segments*)

**class** audio\_metadata.**OggPageHeader**(*\**, *start*, *version*, *is\_continued*, *is\_first*, *is\_last*, *position*, *serial\_number*, *sequence\_number*, *crc*, *num\_segments*)

**class** audio\_metadata.**OggPageSegments**(*initlist=None*)

### **3.1.9 Ogg Opus**

**class** audio\_metadata.**OggOpus** Ogg Opus file format object.

Extends [Format](#page-12-0).

#### **pictures**

A list of [FLACPicture](#page-15-0) objects.

Type [list](https://docs.python.org/3/library/stdtypes.html#list)

```
streaminfo
```
The audio stream information.

Type *[OggOpusStreamInfo](#page-17-0)*

#### **tags**

The Vorbis comment metadata block.

Type *[OggOpusVorbisComments](#page-17-1)*

<span id="page-17-0"></span>**class** audio\_metadata.**OggOpusStreamInfo**(*\**, *start*, *size*, *version*, *bitrate*, *channel\_map*, *channels*, *duration*, *output\_gain*, *pre\_skip*, *sample\_rate=48000*, *source\_sample\_rate*)

<span id="page-17-1"></span>**class** audio\_metadata.**OggOpusVorbisComments**(*\*args*, *\*\*kwargs*)

### <span id="page-18-4"></span>**3.1.10 Ogg Vorbis**

#### **class** audio\_metadata.**OggVorbis**

Ogg Vorbis file format object.

Extends [Format](#page-12-0).

#### **pictures**

A list of [FLACPicture](#page-15-0) objects.

Type [list](https://docs.python.org/3/library/stdtypes.html#list)

#### **streaminfo**

The audio stream information.

#### Type *[OggVorbisStreamInfo](#page-18-1)*

#### **tags**

The Vorbis comment metadata block.

Type *[OggVorbisComments](#page-18-2)*

<span id="page-18-1"></span>**class** audio\_metadata.**OggVorbisStreamInfo**(*\**, *start*, *size*, *version*, *bitrate*, *channels*, *duration*, *max\_bitrate*, *min\_bitrate*, *nominal\_bitrate*, *sample\_rate*)

<span id="page-18-2"></span>**class** audio\_metadata.**OggVorbisComments**(*\*args*, *\*\*kwargs*)

### **3.1.11 Vorbis**

**class** audio\_metadata.**VorbisComment**(*\**, *value*, *name*)

<span id="page-18-0"></span>**class** audio\_metadata.**VorbisComments**(*\*args*, *\*\*kwargs*)

### **3.1.12 WAV**

**class** audio\_metadata.**WAVE** WAVE file format object.

Extends [Format](#page-12-0).

**pictures** A list of ID3v2Picture objects.

Type [list](https://docs.python.org/3/library/stdtypes.html#list)

#### **streaminfo**

The audio stream information.

Type WAVStreamInfo

**tags**

The ID3v2 or RIFF tags, if present.

Type *[ID3v2Frames](#page-16-1)* or *[RIFFTags](#page-18-3)*

<span id="page-18-3"></span>**class** audio\_metadata.**RIFFTag**(*\**, *name*, *value*)

**class** audio\_metadata.**RIFFTags**(*mapping=None*, *\*\*kwargs*)

**class** audio\_metadata.**WAVEStreamInfo**(*\**, *start*, *size*, *extension\_data*, *audio\_format*, *bit\_depth*, *bitrate*, *channels*, *duration*, *sample\_rate*)

**class** audio\_metadata.**WAVESubchunk**(*\**, *id*, *data*)

### **INDEX**

# <span id="page-20-0"></span>A

AudioMetadataException, [9](#page-12-5)

### B

bit\_depth (*audio\_metadata.FLACPicture attribute*), [12](#page-15-3)

# C

catalog\_number (*audio\_metadata.FLACCueSheet attribute*), [10](#page-13-2) colors (*audio\_metadata.FLACPicture attribute*), [12](#page-15-3)

compact\_disc (*audio\_metadata.FLACCueSheet attribute*), [10](#page-13-2) cuesheet (*audio\_metadata.FLAC attribute*), [10](#page-13-2)

# D

data (*audio\_metadata.FLACApplication attribute*), [10](#page-13-2) data (*audio\_metadata.FLACMetadataBlock attribute*), [12](#page-15-3) data (*audio\_metadata.FLACPicture attribute*), [12](#page-15-3) description (*audio\_metadata.FLACPicture attribute*), [12](#page-15-3) determine\_format() (*in module audio\_metadata*), [8](#page-11-1)

# F

FIELD\_MAP (*audio\_metadata.Tags attribute*), [9](#page-12-5) filepath (*audio\_metadata.Format attribute*), [9](#page-12-5) filesize (*audio\_metadata.Format attribute*), [9](#page-12-5) FLAC (*class in audio\_metadata*), [10](#page-13-2) FLACApplication (*class in audio\_metadata*), [10](#page-13-2) FLACCueSheet (*class in audio\_metadata*), [10](#page-13-2) FLACCueSheetIndex (*class in audio\_metadata*), [10](#page-13-2) FLACCueSheetTrack (*class in audio\_metadata*), [11](#page-14-1) FLACMetadataBlock (*class in audio\_metadata*), [11](#page-14-1) FLACPadding (*class in audio\_metadata*), [12](#page-15-3) FLACPicture (*class in audio\_metadata*), [12](#page-15-3) FLACSeekPoint (*class in audio\_metadata*), [12](#page-15-3) FLACSeekTable (*class in audio\_metadata*), [12](#page-15-3) FLACStreamInfo (*class in audio\_metadata*), [12](#page-15-3) FLACVorbisComments (*class in audio\_metadata*), [12](#page-15-3) Format (*class in audio\_metadata*), [9](#page-12-5)

FormatError, [9](#page-12-5)

### H

height (*audio\_metadata.FLACPicture attribute*), [12](#page-15-3)

### I

id (*audio\_metadata.FLACApplication attribute*), [10](#page-13-2) ID3v1 (*class in audio\_metadata*), [13](#page-16-2) ID3v1Fields (*class in audio\_metadata*), [13](#page-16-2) ID3v2 (*class in audio\_metadata*), [13](#page-16-2) ID3v2Flags (*class in audio\_metadata*), [13](#page-16-2) ID3v2Frames (*class in audio\_metadata*), [13](#page-16-2) ID3v2Header (*class in audio\_metadata*), [13](#page-16-2) indexes (*audio\_metadata.FLACCueSheetTrack attribute*), [11](#page-14-1) isrc (*audio\_metadata.FLACCueSheetTrack attribute*), [11](#page-14-1)

### $\mathbf{L}$

LAMEEncodingFlags (*class in audio\_metadata*), [13](#page-16-2) LAMEHeader (*class in audio\_metadata*), [13](#page-16-2) LAMEReplayGain (*class in audio\_metadata*), [13](#page-16-2) lead\_in\_samples (*audio\_metadata.FLACCueSheet attribute*), [10](#page-13-2) load() (*in module audio\_metadata*), [8](#page-11-1) loads() (*in module audio\_metadata*), [8](#page-11-1)

### M

mime\_type (*audio\_metadata.FLACPicture attribute*), [12](#page-15-3) MP3 (*class in audio\_metadata*), [13](#page-16-2) MP3StreamInfo (*class in audio\_metadata*), [13](#page-16-2) MPEGFrameHeader (*class in audio\_metadata*), [13](#page-16-2)

### N

number (*audio\_metadata.FLACCueSheetIndex attribute*), [11](#page-14-1)

### O

offset (*audio\_metadata.FLACCueSheetIndex attribute*), [11](#page-14-1)

offset (*audio\_metadata.FLACCueSheetTrack attribute*), [11](#page-14-1) Ogg (*class in audio\_metadata*), [14](#page-17-2) OggOpus (*class in audio\_metadata*), [14](#page-17-2) OggOpusStreamInfo (*class in audio\_metadata*), [14](#page-17-2) OggOpusVorbisComments (*class in audio\_metadata*), [14](#page-17-2) OggPage (*class in audio\_metadata*), [14](#page-17-2) OggPageHeader (*class in audio\_metadata*), [14](#page-17-2) OggPageSegments (*class in audio\_metadata*), [14](#page-17-2) OggVorbis (*class in audio\_metadata*), [15](#page-18-4)

OggVorbisComments (*class in audio\_metadata*), [15](#page-18-4) OggVorbisStreamInfo (*class in audio\_metadata*),

[15](#page-18-4)

# P

Picture (*class in audio\_metadata*), [9](#page-12-5) pictures (*audio\_metadata.FLAC attribute*), [10](#page-13-2) pictures (*audio\_metadata.Format attribute*), [9](#page-12-5) pictures (*audio\_metadata.MP3 attribute*), [13](#page-16-2) pictures (*audio\_metadata.OggOpus attribute*), [14](#page-17-2) pictures (*audio\_metadata.OggVorbis attribute*), [15](#page-18-4) pictures (*audio\_metadata.WAVE attribute*), [15](#page-18-4) pre\_emphasis (*audio\_metadata.FLACCueSheetTrack attribute*), [11](#page-14-1)

# R

RIFFTag (*class in audio\_metadata*), [15](#page-18-4) RIFFTags (*class in audio\_metadata*), [15](#page-18-4)

# S

seektable (*audio\_metadata.FLAC attribute*), [10](#page-13-2) size (*audio\_metadata.FLACPadding attribute*), [12](#page-15-3) streaminfo (*audio\_metadata.FLAC attribute*), [10](#page-13-2) streaminfo (*audio\_metadata.MP3 attribute*), [13](#page-16-2) streaminfo (*audio\_metadata.OggOpus attribute*), [14](#page-17-2) streaminfo (*audio\_metadata.OggVorbis attribute*), [15](#page-18-4) streaminfo (*audio\_metadata.WAVE attribute*), [15](#page-18-4) StreamInfo (*class in audio\_metadata*), [9](#page-12-5)

# T

TagError, [9](#page-12-5) tags (*audio\_metadata.FLAC attribute*), [10](#page-13-2) tags (*audio\_metadata.Format attribute*), [9](#page-12-5) tags (*audio\_metadata.MP3 attribute*), [13](#page-16-2) tags (*audio\_metadata.OggOpus attribute*), [14](#page-17-2) tags (*audio\_metadata.OggVorbis attribute*), [15](#page-18-4) tags (*audio\_metadata.WAVE attribute*), [15](#page-18-4) Tags (*class in audio\_metadata*), [9](#page-12-5) track\_number (*audio\_metadata.FLACCueSheetTrack attribute*), [11](#page-14-1) type (*audio\_metadata.FLACCueSheetTrack attribute*), [11](#page-14-1)

type (*audio\_metadata.FLACMetadataBlock attribute*), [11](#page-14-1) type (*audio\_metadata.FLACPicture attribute*), [12](#page-15-3)

# U

UnsupportedFormat, [9](#page-12-5)

# V

VBRIHeader (*class in audio\_metadata*), [13](#page-16-2) VBRIToC (*class in audio\_metadata*), [14](#page-17-2) VorbisComment (*class in audio\_metadata*), [15](#page-18-4) VorbisComments (*class in audio\_metadata*), [15](#page-18-4)

### W

WAVE (*class in audio\_metadata*), [15](#page-18-4) WAVEStreamInfo (*class in audio\_metadata*), [15](#page-18-4) WAVESubchunk (*class in audio\_metadata*), [15](#page-18-4) width (*audio\_metadata.FLACPicture attribute*), [12](#page-15-3)

# X

XingHeader (*class in audio\_metadata*), [14](#page-17-2) XingToC (*class in audio\_metadata*), [14](#page-17-2)